## *Interligação de Redes Protocolos TCP/IP*

*FEUP/DEEC/CDRC I – 2002/03 MPR/JAR*

*Pilha Protocolar TCP/IP*

- ♦ Acesso à rede (subrede)
	- » Interface ao meio físico
	- » Carta de rede, *device driver*
- ♦ Rede (*internetworking*)
	- » Transferência de pacotes na rede (entre subredes)
	- » IP Internet Protocol
	- » ICMP Internet Control Message Protocol
	- » IGMP Internet Group Management Protocol
- ♦ Transporte
	- » Multiplexagem de fluxos de dados entre duas máquinas
		- TCP Transmission Control Protocol – UDP – User Datagram Protocol
	-
- ♦ Aplicação
	- » Aplicações de rede
		- Telnet, FTP, SMTP, SNMP, etc.
	- » Modelo cliente-servidor

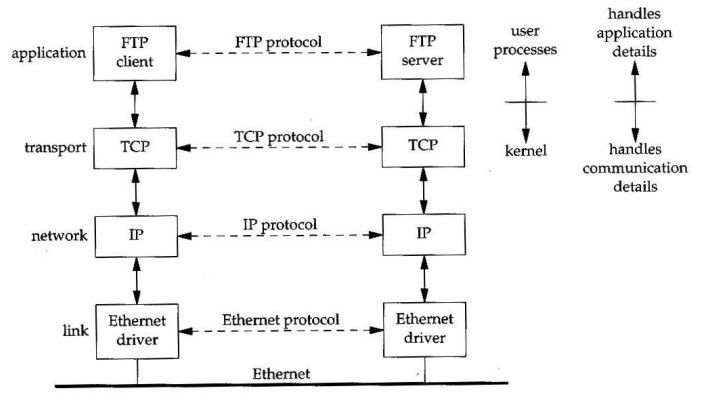

- ♦ Redes de diferentes organizações e usando variadas tecnologias de acesso devem poder comunicar
- Internet  $\rightarrow$  rede única, virtual
	- $\rightarrow$  *End-Systems*  $\rightarrow$  computadores (*hosts*)
	- » *Intermediate-Systems routers*
	- » Comunicação global
	- » Interligação de redes com *routers*
		- Um *router* tem uma interface por cada rede que interliga
- ♦ Comunicação protocolar
	- » Camadas de Aplicação e Transporte
		- Extremo-a-extremo (entre *hosts*)
	- » Camada de Rede
		- entre máquinas adjacentes (*routers* e *hosts*)

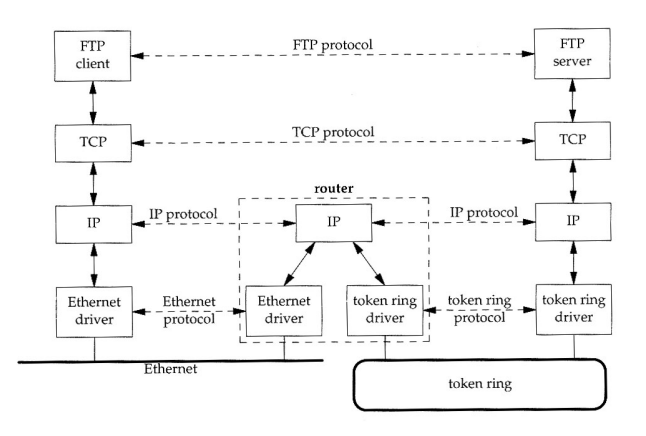

## *Arquitectura TCP/IP*

- T<sub>C</sub>P
	- » Orientado às ligações
	- » Transporte fiável entre máquinas
- ♦ UDP
	- » Envia / recebe datagramas das aplicações
	- » Transporte não fiável
- ♦ IP
	- » Protocolo central da pilha
	- » Encaminha datagramas
- ICMP
	- » Auxiliar do IP
	- » Envia mensagens de erro
- **IGMP** 
	- » Gere grupos de *multicasting*
- ARP, RARP
	- » Resolução de endereços IP em endereços físicos

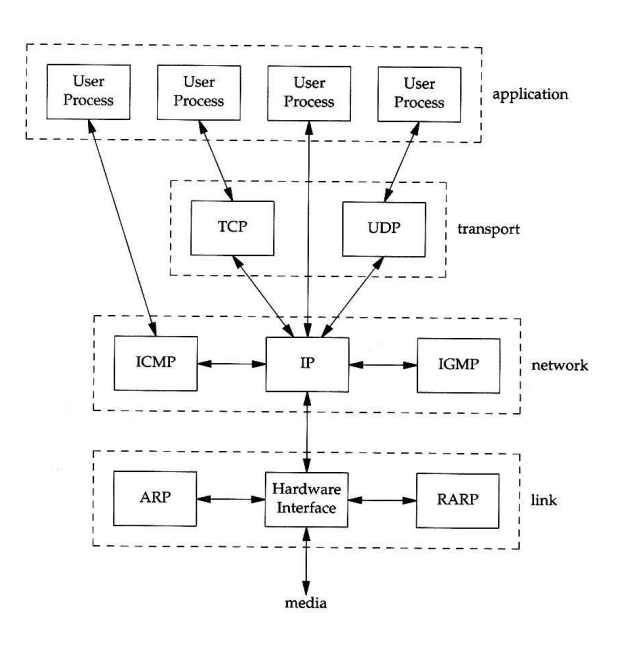

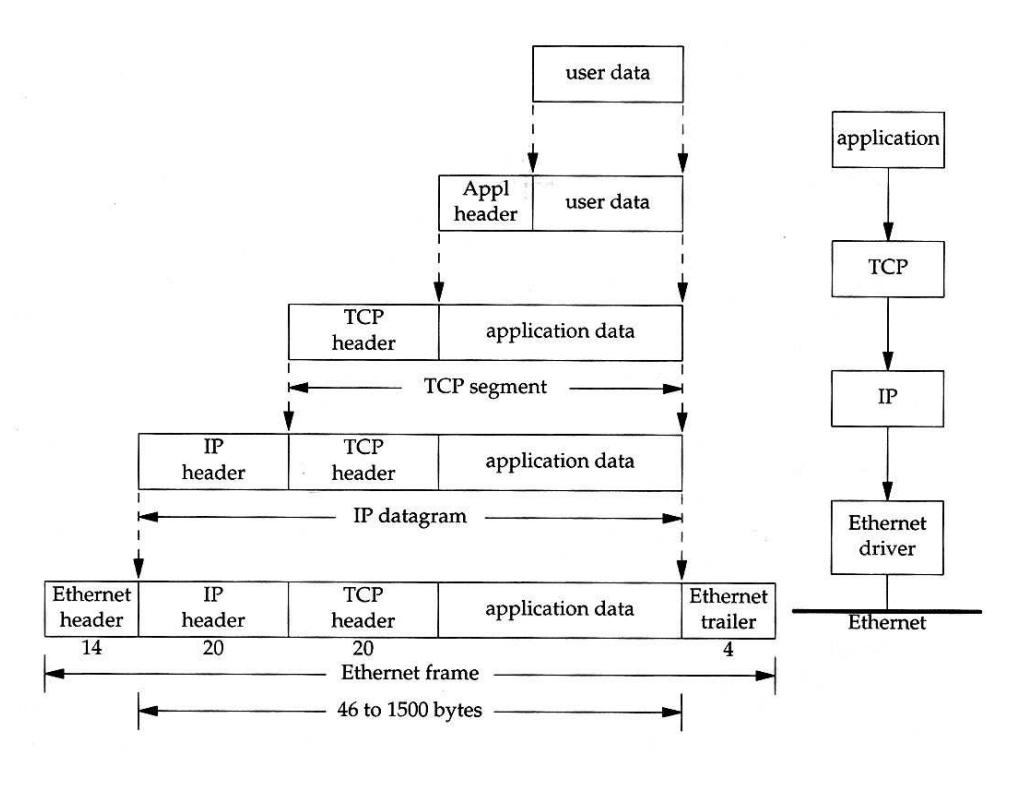

## *Encapsulamento Ethernet*

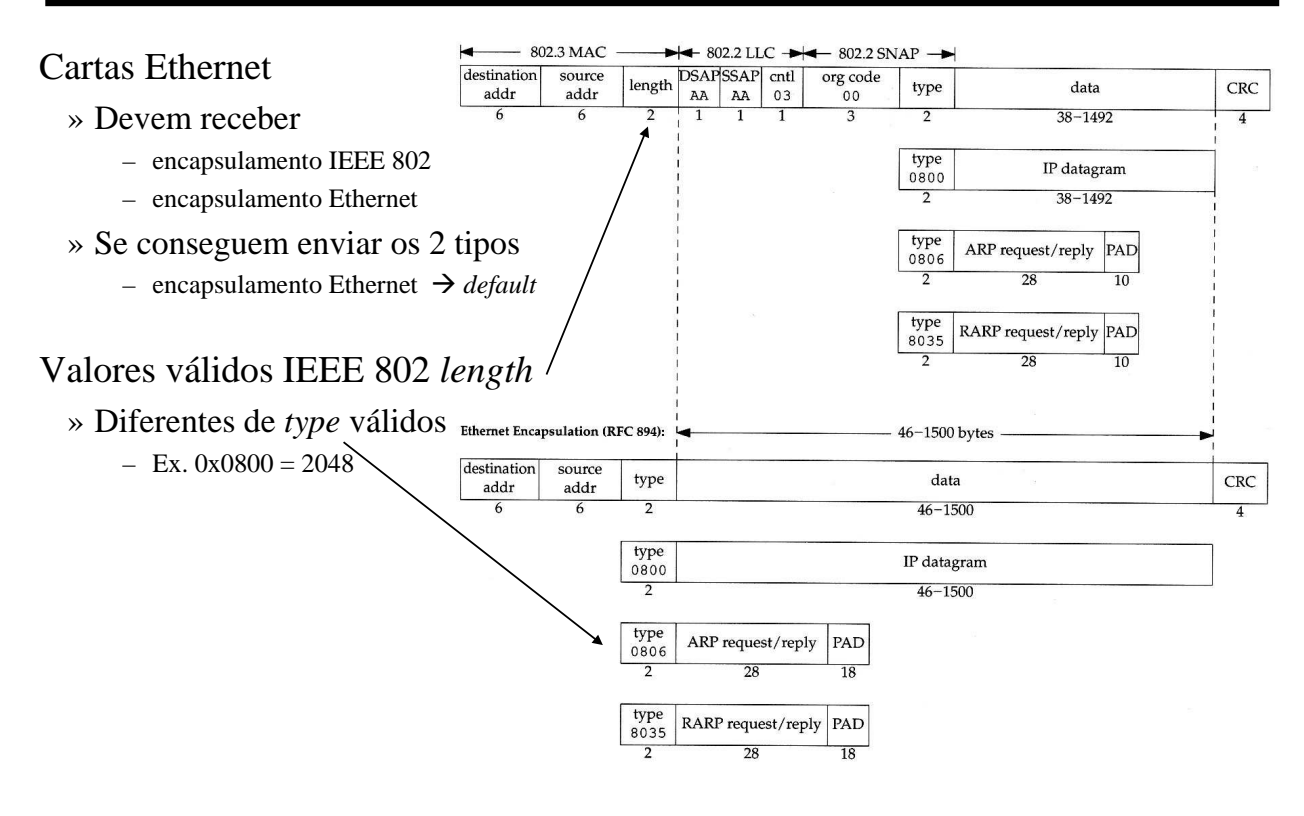

# *Desmultiplexagem*

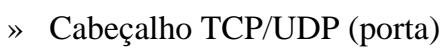

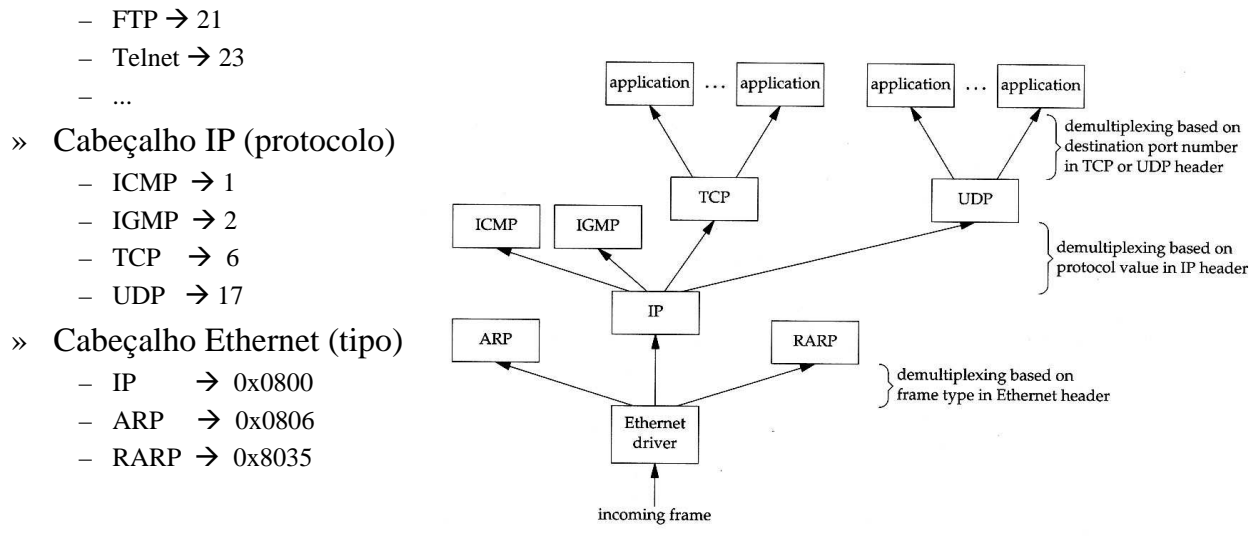

**IP 8**

## *Internet Protocol*

- ♦ IP
	- » Comutação de datagramas
	- » Serviço não fiável
		- Não há garantia de entrega no destino
		- Serviço *best effort*
	- » Datagramas para um mesmo destino podem
		- Seguir caminhos diferentes
		- Ser entregues fora de ordem
- Cada *router* 
	- » Analisa o endereço de destino
	- » Encaminha o datagrama recebido para uma das suas interfaces
	- » Em situações de erro
		- Elimina datagrama
		- Envia mensagem de erro ICMP para a origem

## *Cabeçalho IP*

#### **IP Header**

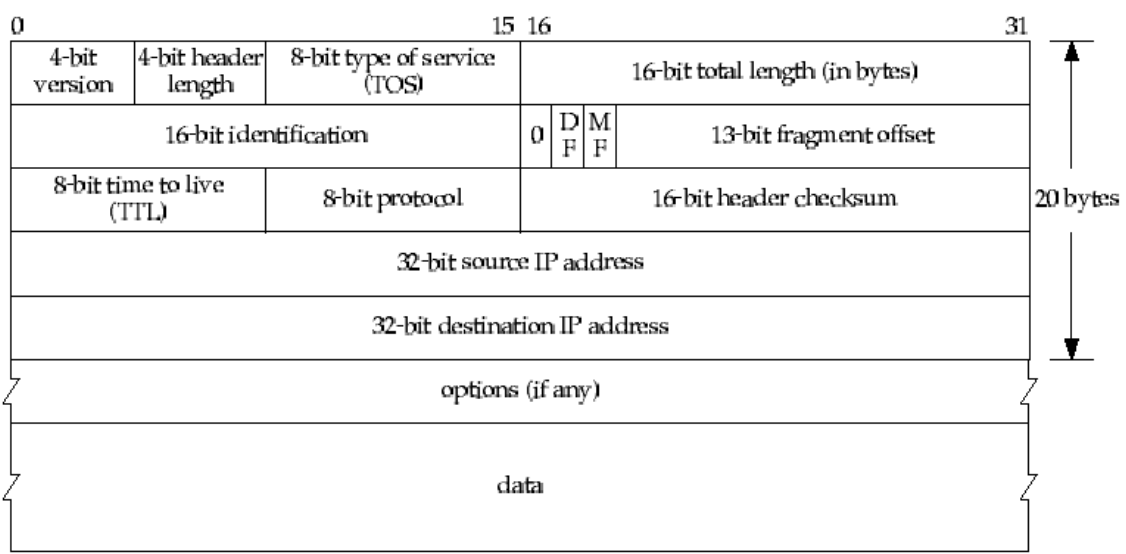

**IP 10**

## *Cabeçalho IP*

- » Versão IPv4
- » Comprimento do cabeçalho
	- Número de palavras (de 32 bits) do cabeçalho
	- Limite do cabeçalho  $\rightarrow$  60 octetos

#### » TOS (*type of service*)

- 3 bits de precedência
- 4 bits TOS
- 1 bit não usado
- Usado em novas redes (QoS, DiffServ)
- » Comprimento total
	- Comprimento total do datagrama
	- Máximo: 65535 octetos
- » Identificação
	- Identifica unicamente um datagrama
	- Incrementado de uma unidade por cada datagrama enviado
- » *Flags*
	- DF *Don't Fragment*
	- MF *More Fragments*

» *Fragment offset*

– Indica a posição dum fragmento em relação ao datagrama inicial

- » Tempo de vida
	- Número máximo de *routers* visitáveis por um datagrama
	- Inicializado pelo *host* (32 ou 64)
	- Decrementado de um quando visita *router*
- » Protocolo
	- Usado para desmultiplexagem
- » *Checksum*
	- Calculado sobre o cabeçalho
- » Endereço de origem (32 bits)
- » Endereço de destino (32 bits)
	- endereço do *host* final
- » Opções
	- Registo de rota
	- Registo de tempos
	- Encaminhamento definido pela origem
		- *Loose source routing*
		- *Strict source routing*

## *Type Of Service*

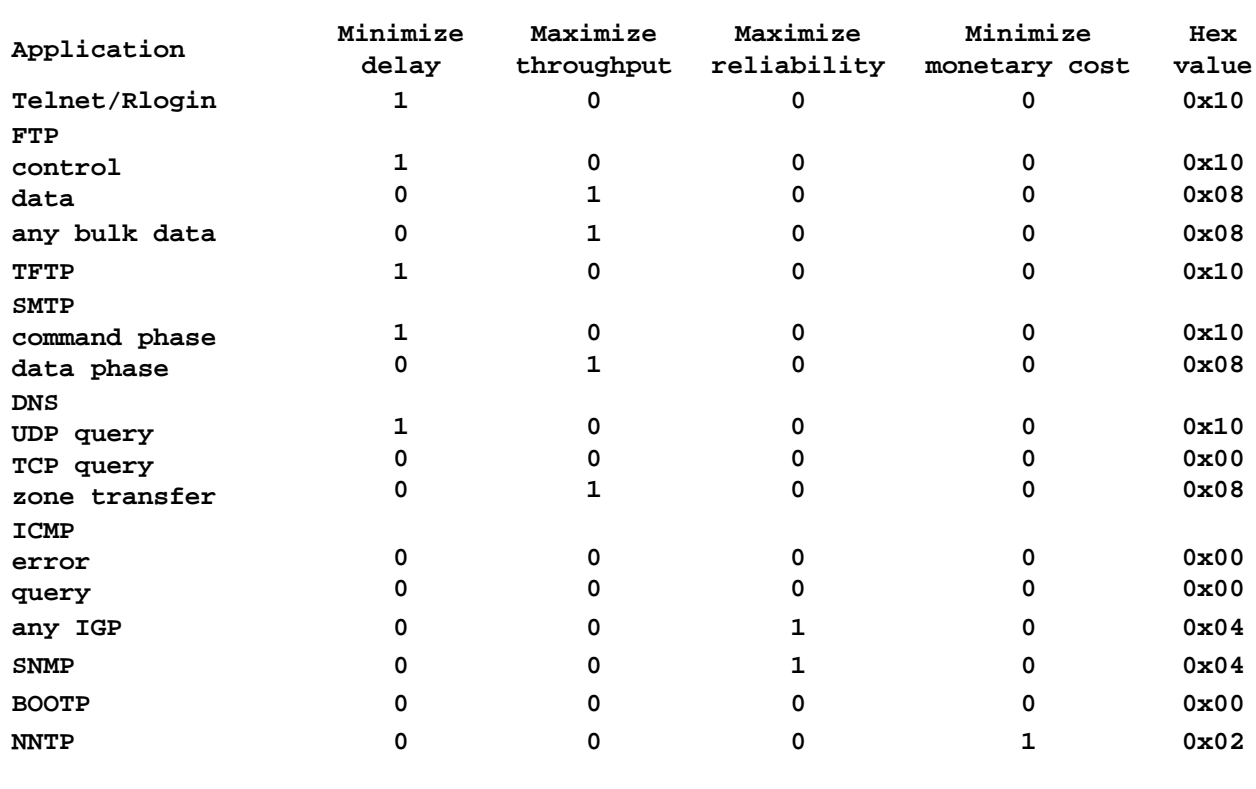

**IP 12**

## *MTU – Maximum Transmission Unit*

- ♦ Cada rede limita o tamanho do campo de dados nas respectivas tramas este limite designa-se *Maximum Transmission Unit* (MTU)
- ♦ Se o tamanho de um datagrama IP for superior ao MTU de uma rede é necessário fragmentá-lo em datagramas mais pequenos, podendo ser necessário re-fragmentar
- ♦ Se um datagrama atravessar várias redes, o menor MTU condiciona o tamanho dos datagramas IP (fragmentos) entregues no destino

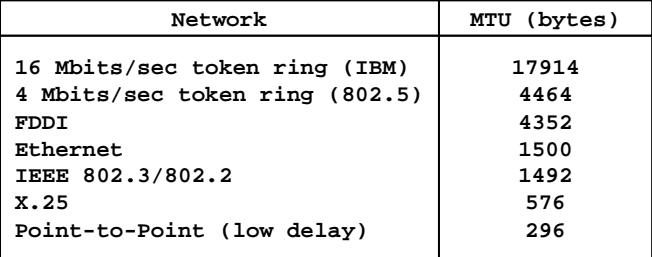

# *Fragmentação IP*

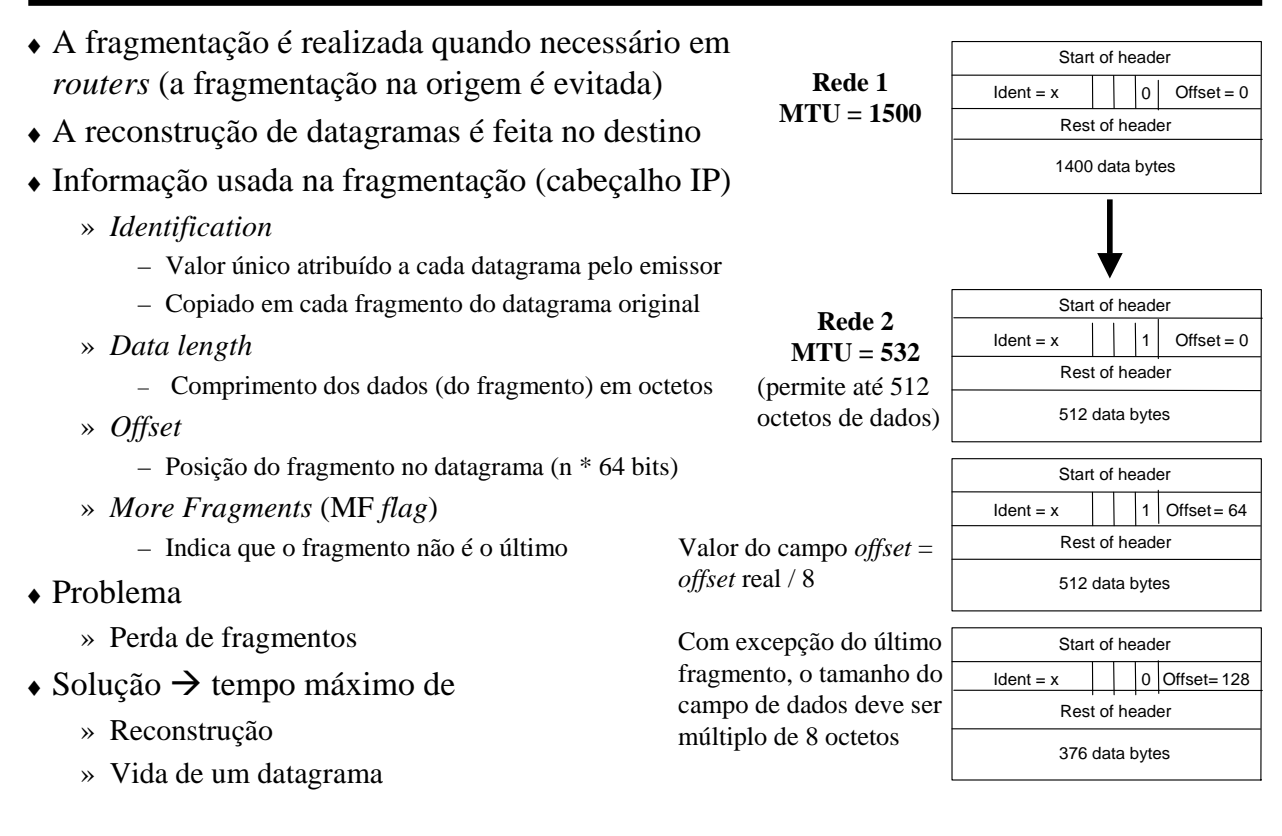

**IP 14**

## *Endereçamento IP*

- Enderecos IP
	- » Um por interface, 32 bits (IPv4)
	- » Exemplo: 142.252.13.33
- Atribuição de endereços
	- $\rightarrow$  InterNic  $\rightarrow$  atribui *netid*
	- Administrador de rede → atribui *hostid*  $-$  *All 0*  $\rightarrow$  representa a subrede  $\le$ *netid* $>$ 
		- $-$  *All 1*  $\rightarrow$  endereço de *broadcast* na subrede
- 5 classes de rede
	- » Classe A
		- 126 redes: 1.x.x.x até 126.x.x.x  $\rightarrow$  ocupadas  $\rightarrow$  *All 0*  $\rightarrow$  reservada
			- $\rightarrow$  01111111 (127)  $\rightarrow$  loopback
	- » Classe B
		- $-2^{14} 2 = 16,382$  redes
		- 128.x.x.x até 191.x.x.x  $\rightarrow$  todas ocupadas
	- » Classe C
		- $-2^{21} 2 = 2,097,150$  redes
			- 192.x.x.x até 223.x.x.x  $\rightarrow$  quase todas ocupadas
- Tipos de endereço
	- » *Unicast*, *multicast*, *broadcast*

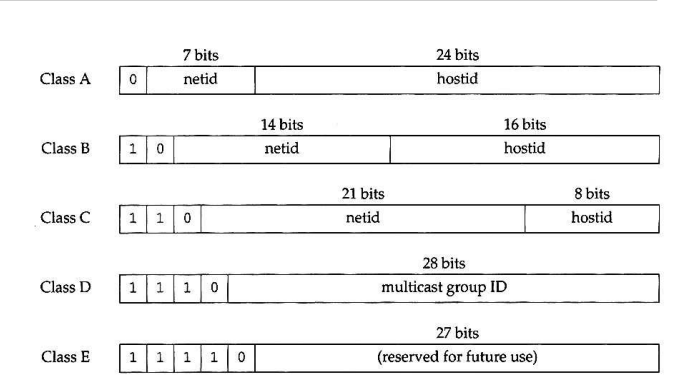

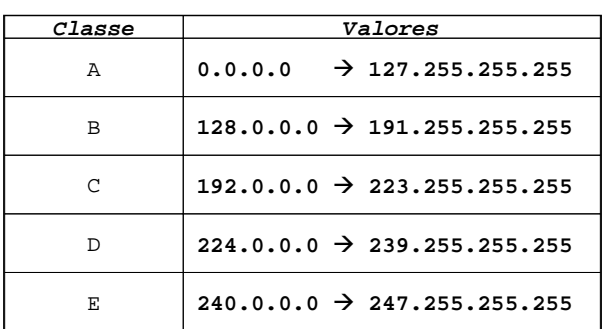

## *Interface de Loopback*

- ♦ Interface de teste, num computador
	- » curto-circuito à rede
	- $\rightarrow$  *netid*  $\rightarrow$  127.0.0.0
	- $\gg$  *hostid*  $\rightarrow$  127.0.0.1 (convenção)
	- $\rightarrow$  nome  $\rightarrow$  *localhost*
- ♦ Datagrama enviado para *localhost* não é visto na rede
- ♦ Permite que um cliente e um servidor na mesma máquina comuniquem usando TCP/IP

## *IP – Subredes*

- ♦ Divisão de uma rede em subredes
	- » Endereço de um  $host \rightarrow$  identificador de subrede + identificador de *host*
	- $\rightarrow$  Exemplo: 1 LAN  $\rightarrow$  1 subrede
	- » Todos os computadores de uma subrede têm o mesmo endereço de subrede
- ♦ Construção de um número arbitrário de redes numa empresa
	- » Esconde as redes da empresa do resto da Internet
	- » Do exterior as redes da empresa são vistas como uma rede única
- ♦ *Routers* da empresa encaminham usando informação da subrede
- ♦ Máscara de subrede
	- » Identifica bits que devem ser interpretados como bits de (sub)rede

## *IP – Máscaras*

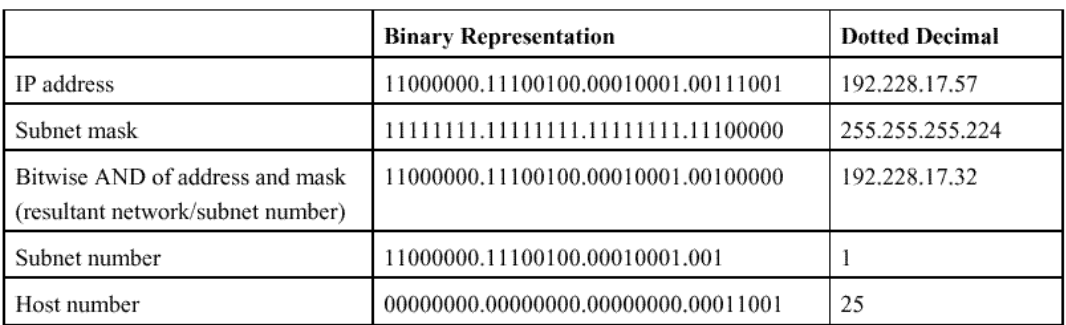

Default subnet masks

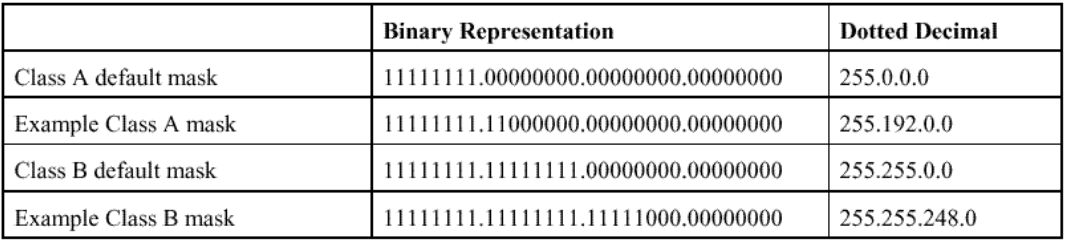

**IP 18**

### *IP – Máscaras*

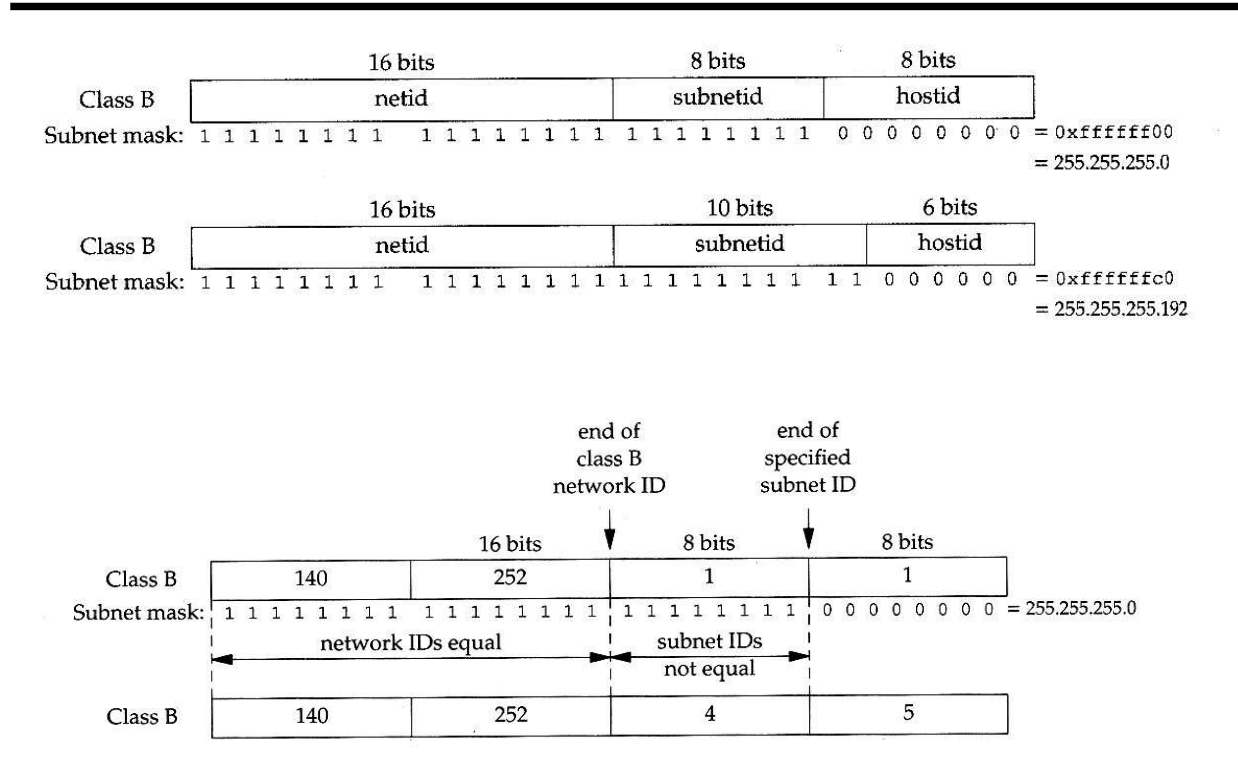

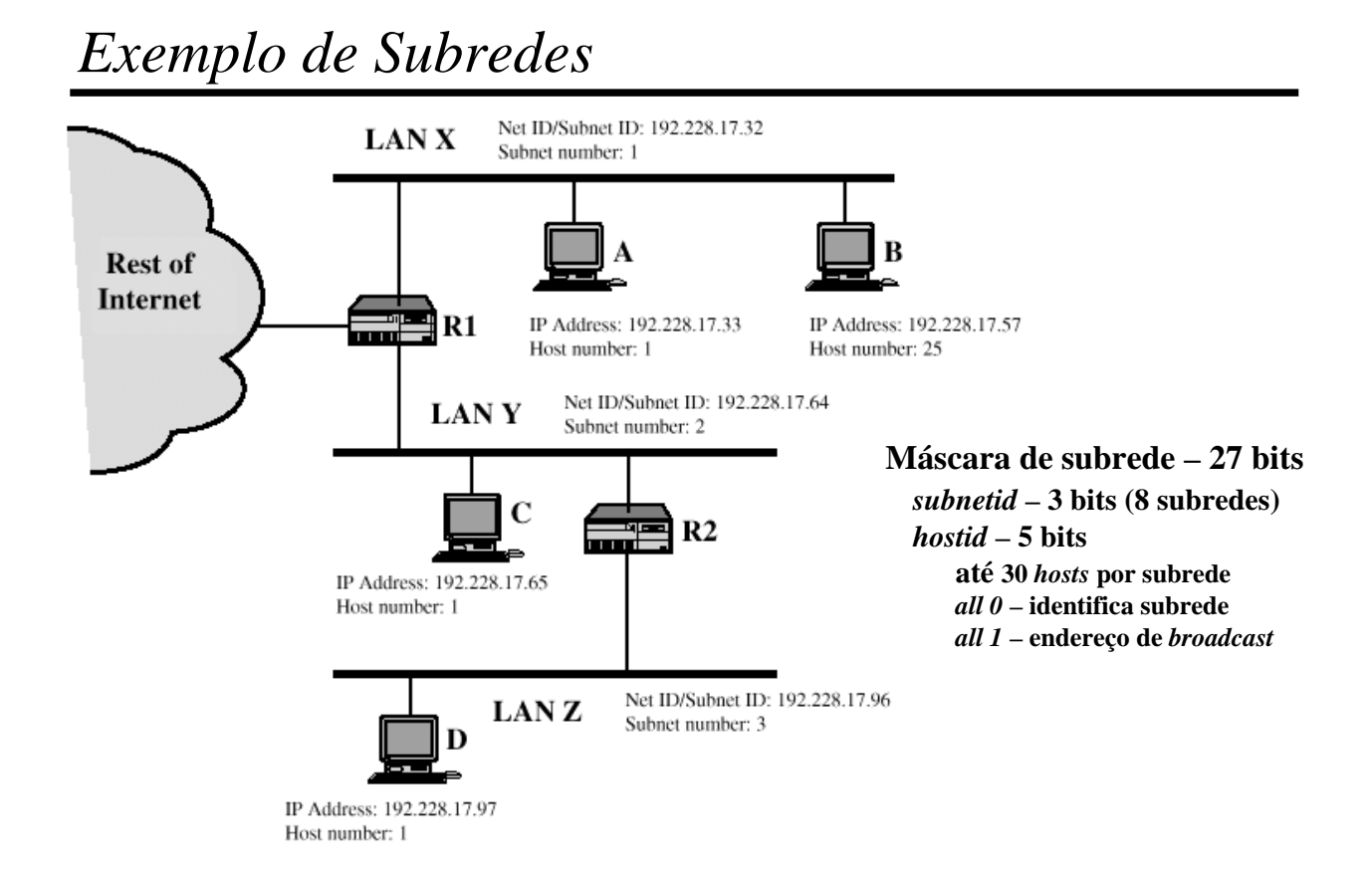

### *Exemplo de Subredes*

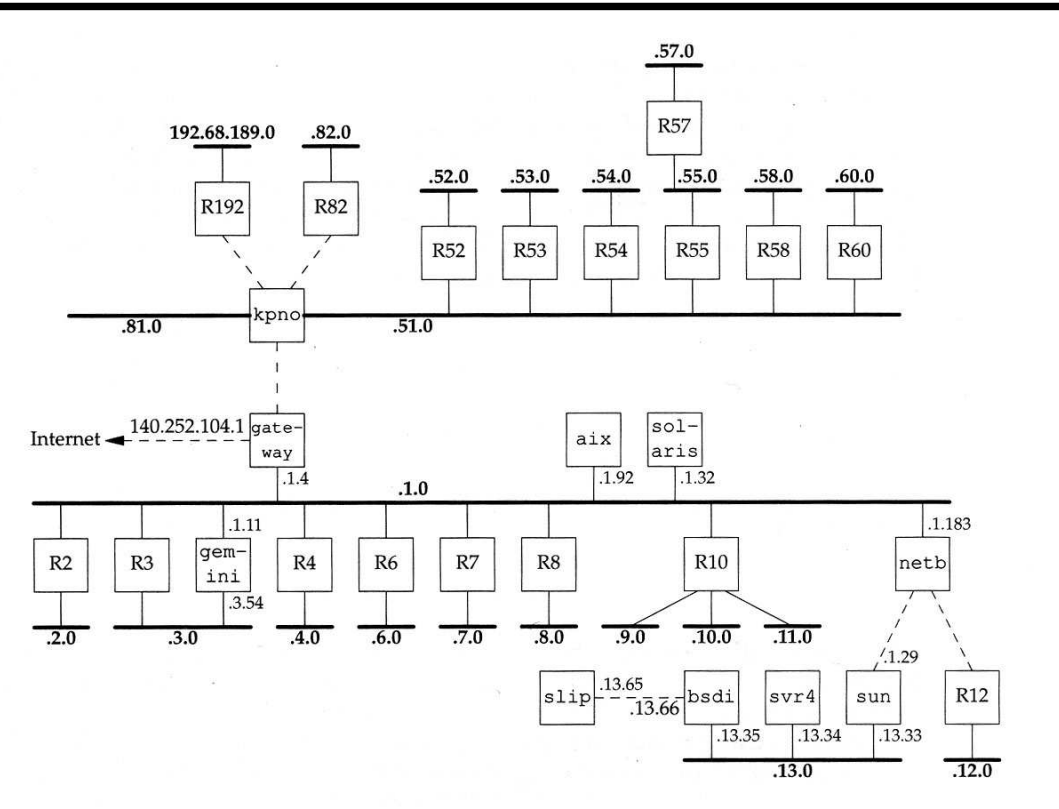

## *Rede Exemplo*

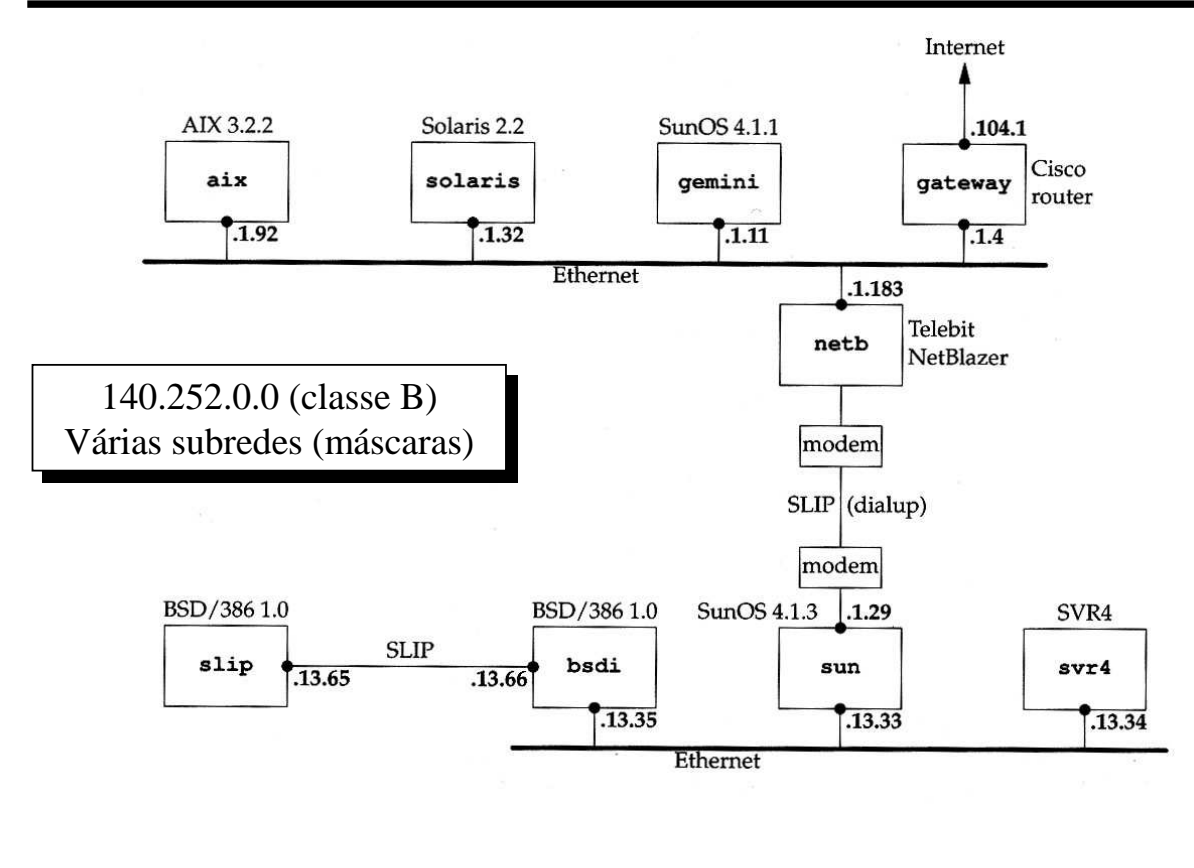

**IP 22**

## *Encaminhamento IP*

- ♦ Cada sistema IP (*host* ou *router*) deverá possuir uma tabela de encaminhamento; a tabela é relativamente simples no caso de um *host*, que pode ser configurado para funcionar, em certos casos, como *router*
	- » No caso de o sistema de destino estar directamente ligado ao *host* (e.g., uma ligação ponto a ponto) ou numa rede partilhada (e.g., uma LAN), os pacotes IP são enviados directamente para o destino
	- » Caso contrário, os pacotes são enviados pelo *host* para um *default router*
- ♦ Cada entrada de uma tabela de encaminhamento contém
	- » Um endereço IP de destino, que pode ser um *host address* (*netid* + *hostid*) ou um *network address* (*netid, hostid* = 0); estes casos são distinguidos por uma *flag* H
	- » A indicação de uma rota, que pode ser indirecta (endereço IP de um *next-hop router*) ou directa (endereço IP de uma interface local); estes casos são distinguidos por uma *flag* G
	- » Interface de rede à qual o datagrama deve ser passado

# *Encaminhamento IP*

- ♦ Para encaminhar um pacote, a tabela é pesquisada com o objectivo de encontrar
	- » Uma entrada que seja igual ao endereço de destino (*net id* + *hostid*)
		- Ligações ponto a ponto são um exemplo deste caso
	- » Uma entrada que seja igual ao *netid* de destino, no caso de o passo anterior não ter sucesso
		- Todas as máquinas numa LAN são cobertas por este caso
	- » Uma entrada por omissão (*default*), no caso de não existir qualquer entrada que satisfaça os critérios anteriores
- ♦ Se for encontrada uma entrada que satisfaça uma das condições, o pacote é enviado de acordo com o especificado nessa entrada (*flag* G)
	- » para um *next hop router* o endereço IP do pacote é o da máquina de destino, mas o endereço de nível 2 (trama) é o do *next hop router*
	- » para um destino directamente acessível o endereço IP do pacote e o endereço de nível 2 (trama) são endereços da máquina de destino
- ♦ Se não for satisfeita qualquer das condições (o que significa que não existe uma entrada *default*), o pacote não é encaminhável, sendo por isso descartado

## *Exemplos de Tabelas de Encaminhamento*

#### **Host** 140.252.13.34 (svr4) na rede 140.252.13.32/27

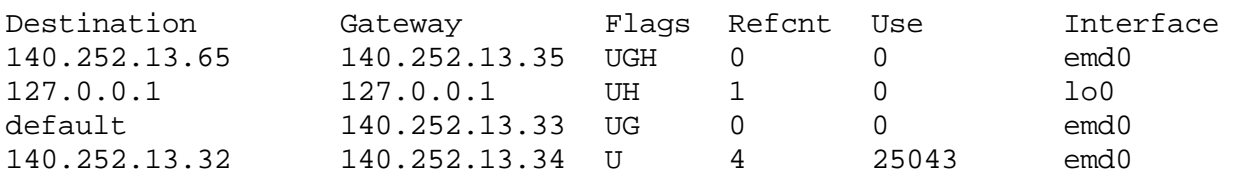

#### **Host / router** 140.252.13.33 (sun) na rede 140.252.13.32/27

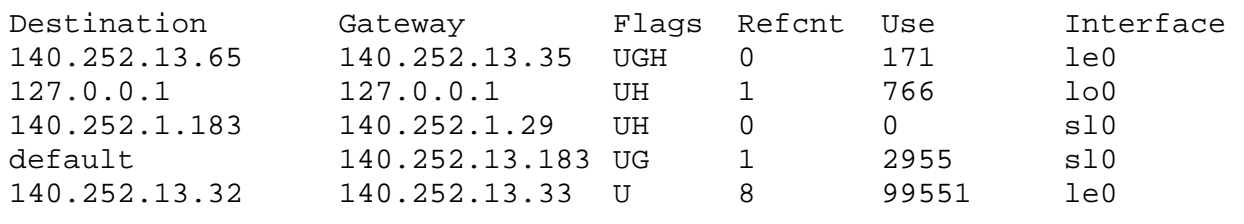

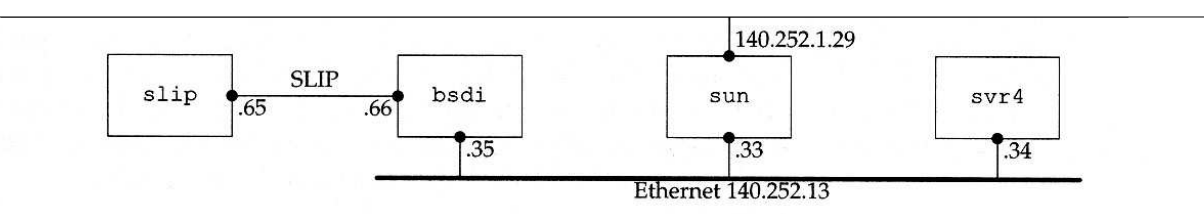

## *Tabela de Encaminhamento – interpretação*

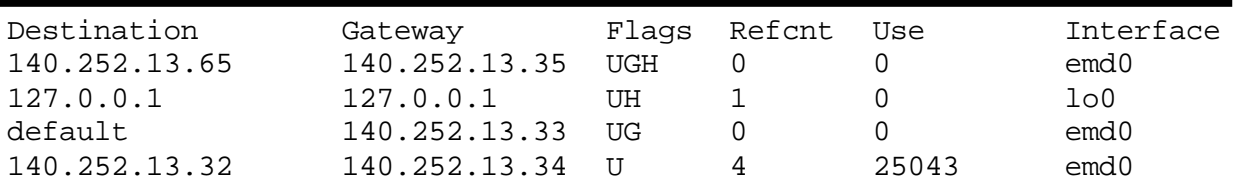

**Host** 140.252.13.34 (svr4) na rede 140.252.13.32/27 (*subnetid* – 3 bits; *hostid* – 5 bits) **Gateways** 140.252.13.33 e 140.252.13.35

#### **Flags**

U *route Up*

G *route to a Gateway* (*next hop router*) se omitido: rota directa; o endereço da *Gateway* é o endereço IP da interface local do *host* svr4

H *route to a Host –* o endereço IP de destino na tabela é um *host address* completo se omitido: *route to a network –* o endereço IP de destino na tabela é um *network address*

#### **Refcnt**

Número de utilizações activas da rota (por exemplo ligações TCP estabelecidas)

#### **Use**

Número de pacotes enviados pela rota

#### **Interface**

Nome da interface local

**IP 26**

### *Exemplo 1*

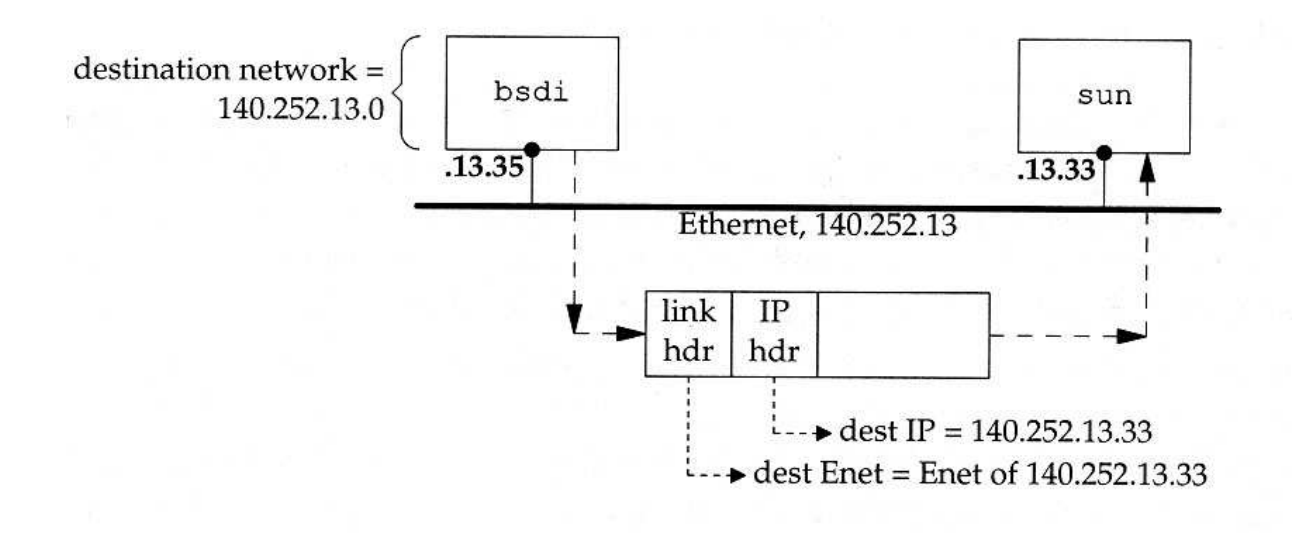

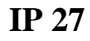

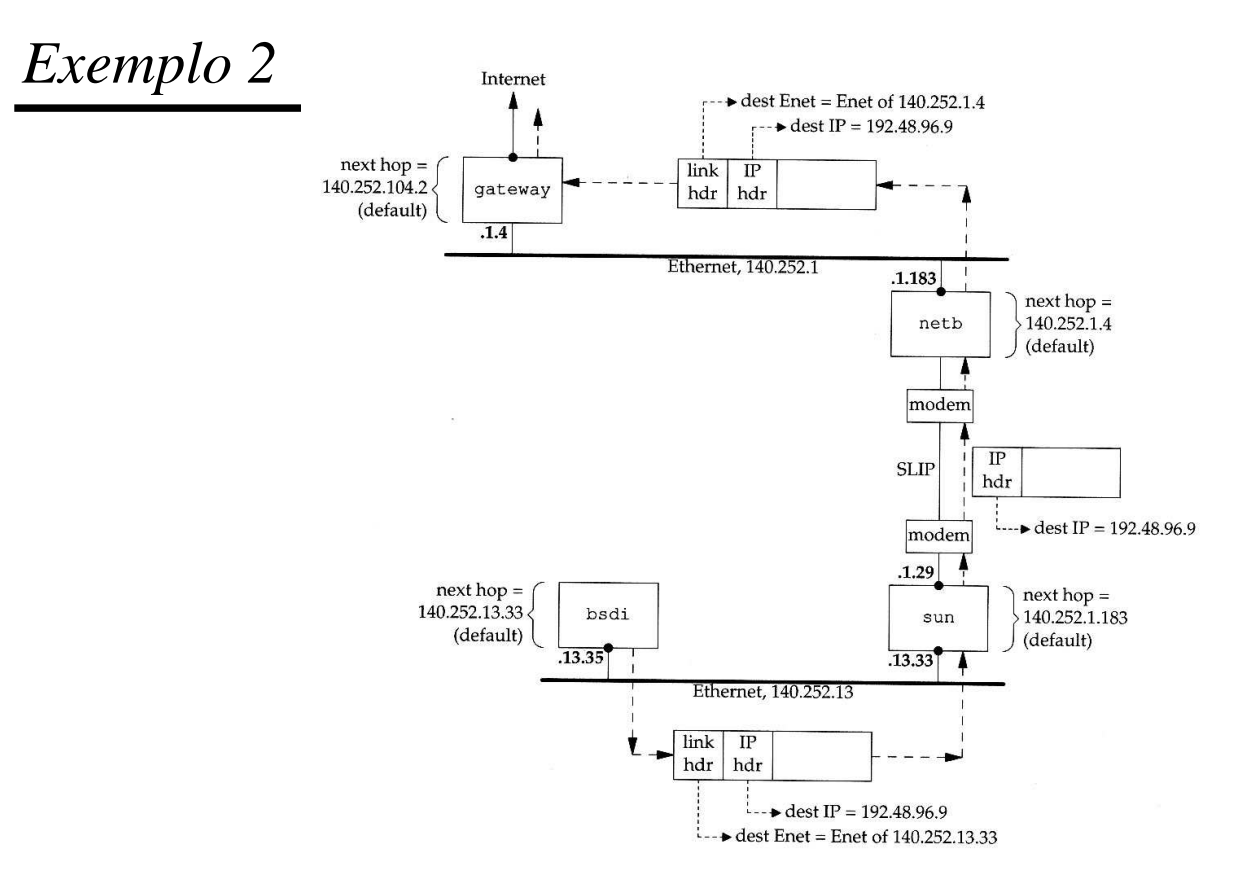

## *ARP – Address Resolution Protocol*

- *Host* TCP/IP  $\rightarrow$  endereço IP
- $\leftrightarrow$  Carta de rede  $\rightarrow$  endereço físico (*hardware*)
	- » Em LANs endereço MAC
- $\triangle$  ARP
	- » Mapeamento dinâmico
	- » Endereço IP ← → endereço de *hardware*

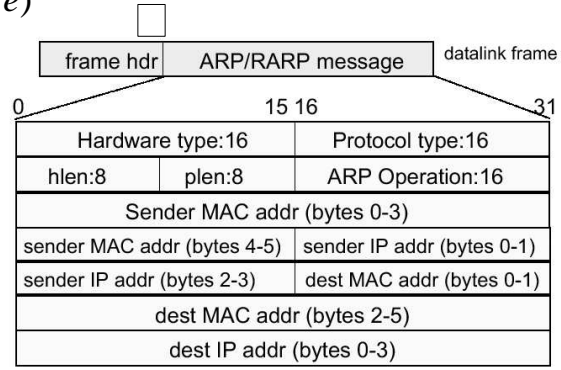

32-bit Internet add x RARP **ARP** 8-bit Ethernet addres

- hardware type: Ethernet=1 ARCNET=7, localtalk=11
- protocol type: IP=0x800
- hlen : length of hardware address, Ethernet=6 bytes
- plen : length of protocol address, IP=4 bytes
- ARP operation: ARP request = 1, ARP reply = 2 RARP request = 3, RARP reply =  $4$

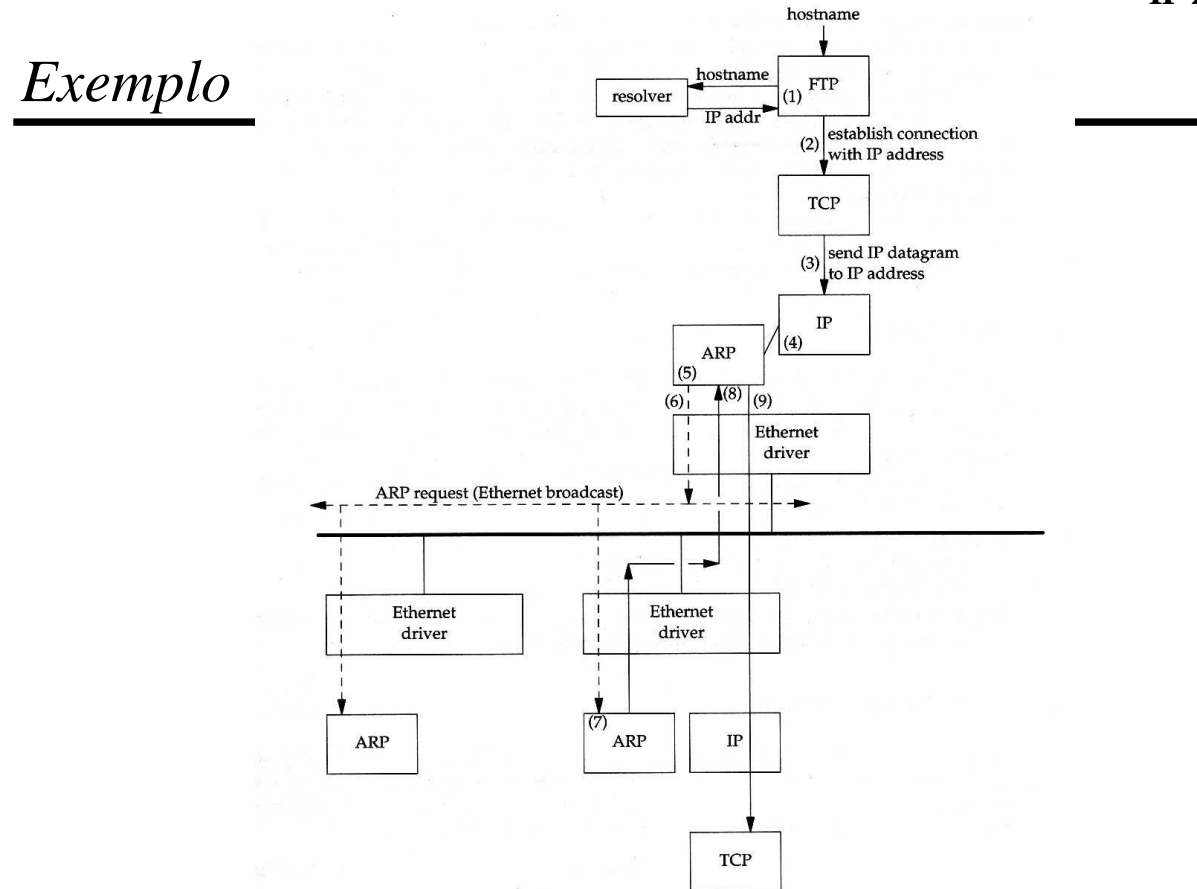

### *Proxy ARP*

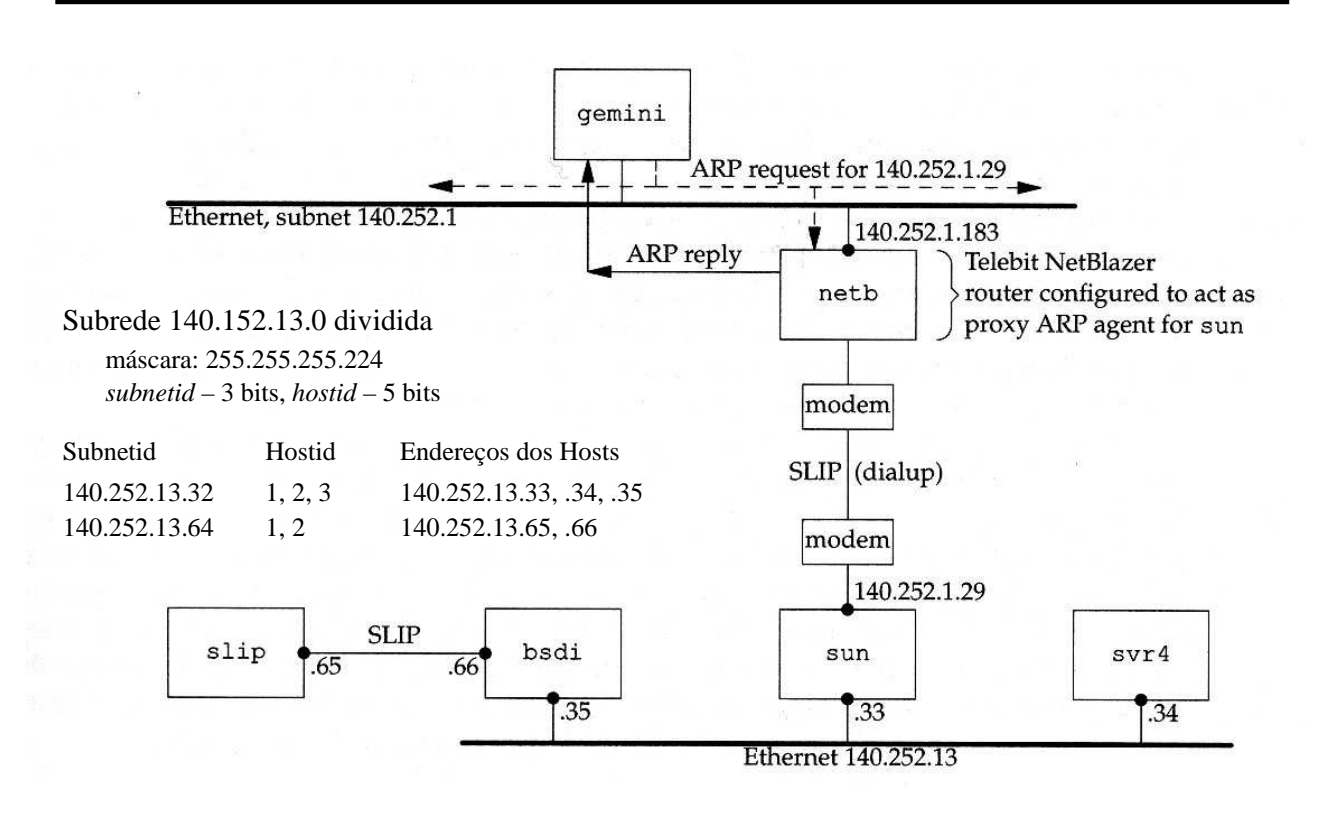

# *ARP Request e ARP Reply*

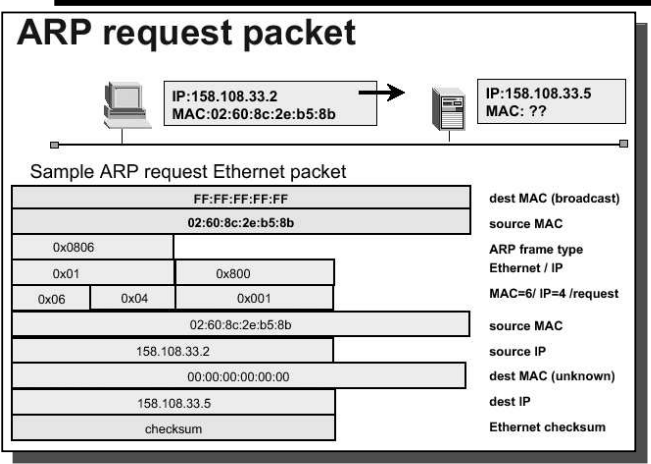

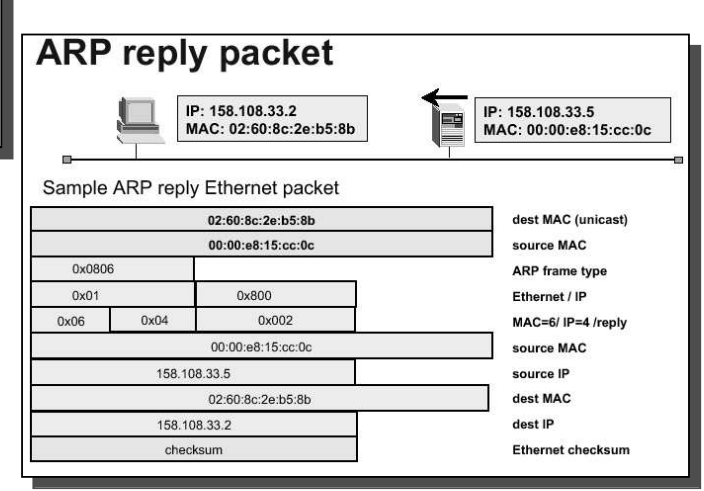

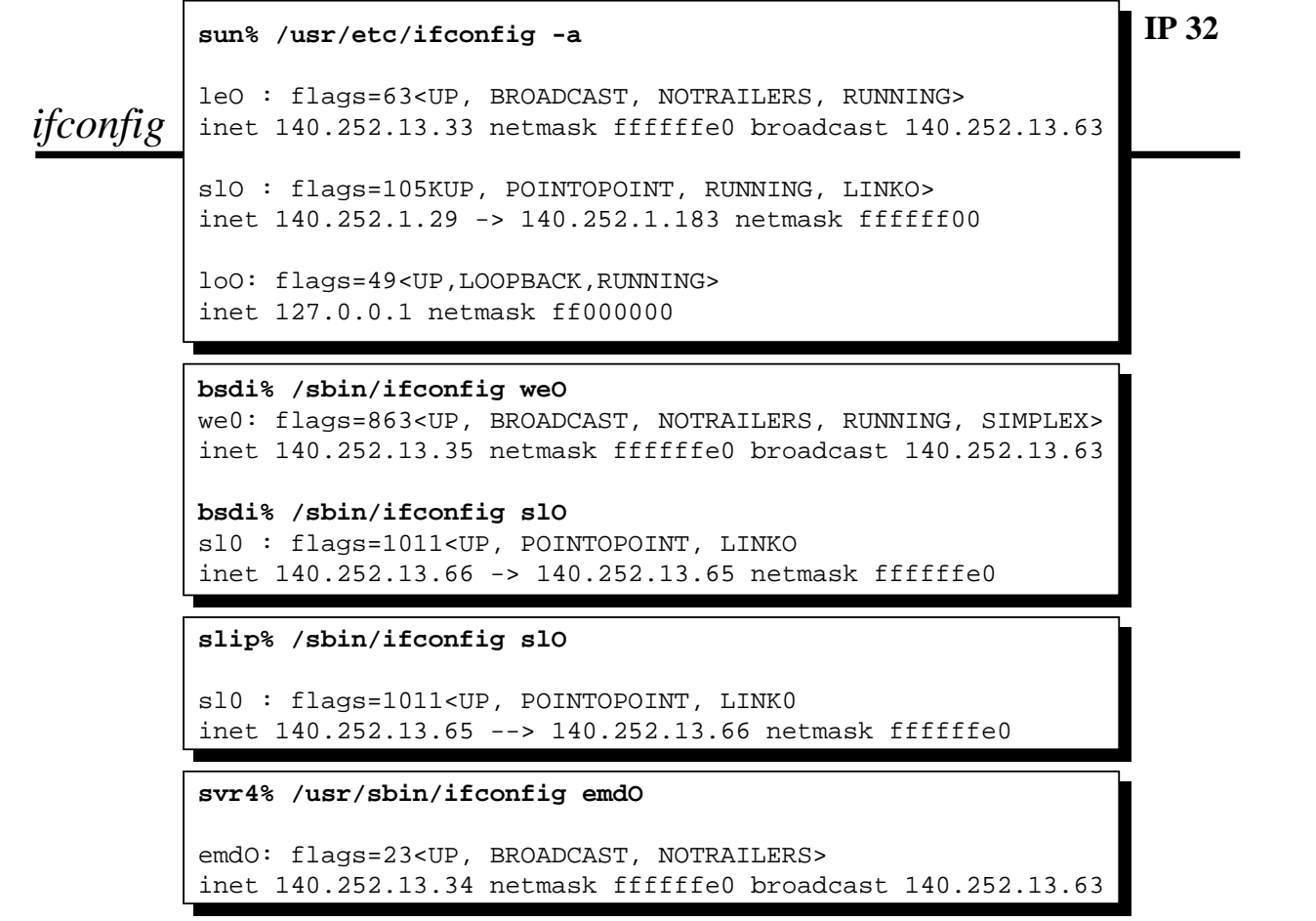

### *netstat*

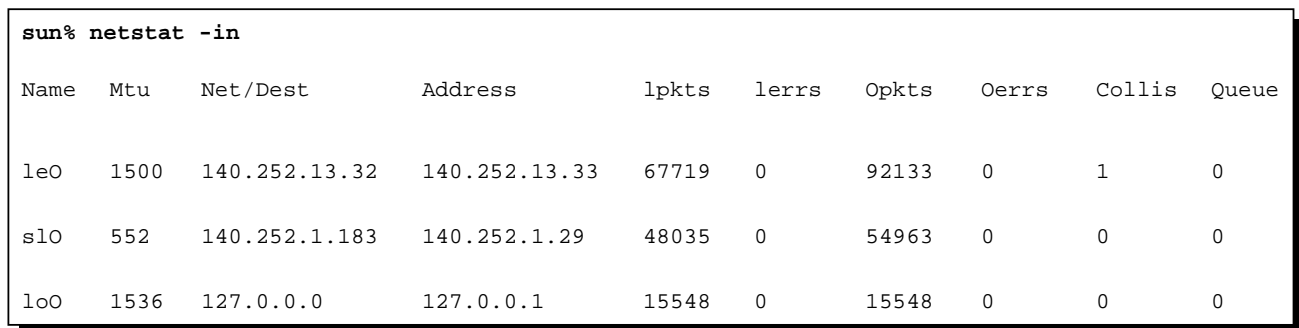

### *ICMP*

- $\leftrightarrow$  ICMP  $\rightarrow$  Internet Control Message Protocol (RFC 792)
- ♦ Transferência de mensagens de controlo
	- $\rightarrow$  *Routers* / *host*  $\leftrightarrow$  *host*
	- » Indicam problemas
- ♦ Mensagens ICMP são encapsuladas em datagramas IP (não fiável)

## *ICMP – Tipos de Mensagem*

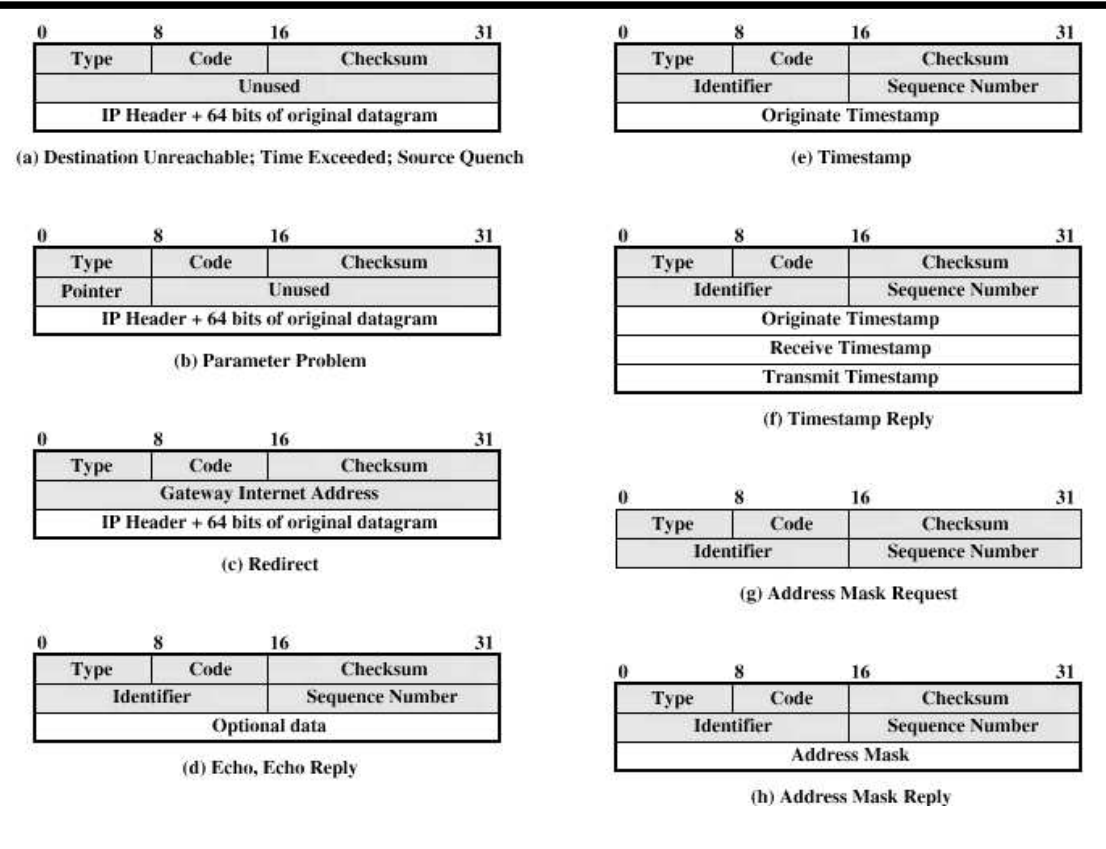

**IP 36**

### *Ping*

- ♦ ICMP *Echo* / *Echo Reply*
- ♦ *Echo*
	- » Identificador
	- Pid do cliente
	- » Sequência
		- começa em 0
	- » Dados
		- tempo de envio
- ♦ *Echo Reply*
	- » Enviado por servidor *ping* (*kernel*)
	- » Ecoa tudo

```
sun% ping gemini
PING gemini: 56 data bytes
64 bytes from gemini (140.252.1.11): icmp_seq=0. time=373. ms
64 bytes from gemini (140.252.1.11): icmp_seq=l. time=360. ms 
64 bytes from gemini (140.252.1.11): icmp_seq=2. time=340. ms 
64 bytes from gemini (140.252.1.11): icmp_seq=3. time-320. ms 
64 bytes from gemini (140.252.1.11): icmp seg=4. time=330. ms
64 bytes from gemini (140.252.1.11): icmp seq=5. time=310. ms 
64 bytes from gemini (140.252.1.11): icmp seq=6. time==290. ms 
64 bytes from gemini (140.252.1.11): icmp_seq-7. time=300. ms 
64 bytes from gemini (140.252.1.11): icmp_seq=8. time=280. ms 
64 bytes from gemini (140.252.1.11): icmp_seq=9. time=290. ms 
64 bytes from gemini (140.252.1.11): icmp_seq=10. time=300. ms 
64 bytes from gemini (140.252.1.11): icmp_seq=ll. time=280. ms 
--gemini PING Statistics--
12 packets transmitted, 12 packets received, 0% packet loss
round-trip (ms) min/avg/max = 280/314/373
```
## *TraceRoute*

- ♦ Permite detectar rotas entre máquinas
- ♦ Usa datagramas IP e mensagens de erro ICMP
	- » *Traceroute* começa por enviar datagrama para destino com
		- $-$  TTL = 1 e porta UDP inexistente
	- » O primeiro *router*
		- decrementa valor de TTL  $\rightarrow$  elimina datagrama
		- envia mensagem de erro ICMP (*time exceed*) para origem
		- *Traceroute* obtém a sua identificação
	- » *Traceroute* envia novo datagrama para destino
		- com TTL = 2 e porta UDP inexistente
	- » O segundo *router* repete o processo e assim sucessivamente
	- » *Traceroute* envia datagrama com TTL até à máquina de destino
	- » A máquina de destino envia
		- mensagem de erro ICMP *port unreachable*
		- *Traceroute* obtém a sua identificação

## *TraceRoute – Exemplo*

#### **svr4% traceroute slip**

```
traceroute to slip (140.252.13.65), 30 hops max. 40 byte packets
1 bsdi (140.252.13.35) 20 ms 10 ms 10 ms 
2 slip (140.252.13.65) 120 ms 120 ms 120 ms
```

```
slip% traceroute svr4 
traceroute to svr4 (140.252.13.34), 30 hops max, 40 byte packets
1 bsdi (140.252.13.66) 110 ms 110 ms 110 ms
2 svr4 (140.252.13.34) 110 ms 120 ms 110 ms
```
## *Versões IP – (IPv4 e IPv6)*

- ♦ Versões
	- » IP v1-v3  $\rightarrow$  fora de uso
	- » IP v $4 \rightarrow$  versão em uso
	- $\rightarrow$  IP v5  $\rightarrow$  orientado às ligações
	- $\rightarrow$  IP v6  $\rightarrow$  substituto do IP v4
- ♦ Limitações do IPv4
	- » Endereçamento
		- Dois níveis de endereçamento (rede, *host*) desperdiça endereços
		- Endereços usados mesmo quando rede não ligada à Internet
		- Crescimento do número de redes e da Internet
		- Endereço único por computador
	- » Requisitos de novos tipos de serviços

#### ♦ Melhorias do IPv6

#### » Flexibilidade de endereçamento

- Espaço de endereçamento aumenta (128 bits)
- *Multicast* mais versátil e escalável
- » Reserva de recursos
	- Substituição do *Type of Service*
	- Introdução do conceito de fluxo de pacotes
	- Fluxos com tratamento especial (QoS), e.g., Vídeo em tempo real

**IP 40**

### *IPv6 – Protocolo*

- ♦ Cabeçalho IPv6
- ♦ Cabeçalhos secundários (de extensão)
	- » *Hop-by-Hop Options* – Processado e alterado nos *routers*
	- » *Routing*
		- Semelhante ao *Source Routing* do IPv4
	- » *Fragment*
	- » *Destination options*
		- Para nó de destino
	- » TCP

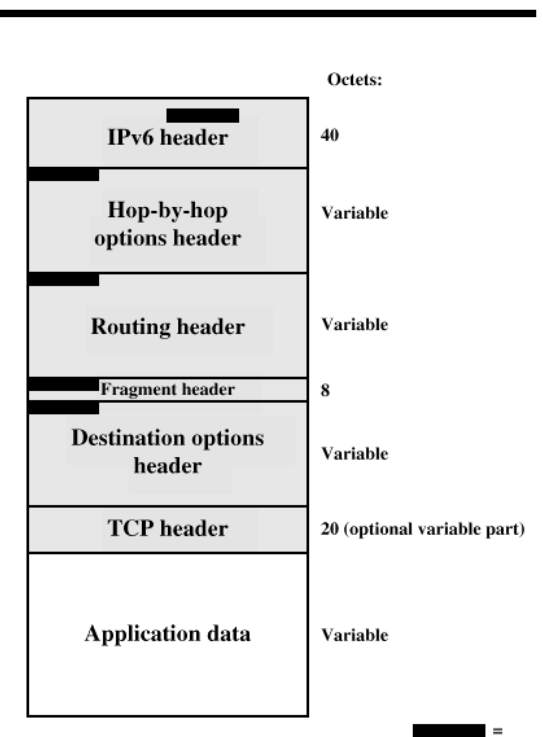

**Next Header field** 

## *Cabeçalho IPv6*

- ♦ *Version*
	- » 6
- ♦ *Traffic Class*
	- » Classes / prioridades de pacote
	- » Em desenvolvimento
- ♦ *Flow Label*
	- » Suporte de QoS
- ♦ *Payload length*
	- » Cabeçalhos secundários + dados
- ♦ *Next Header*
	- » Tipo do póximo cabeçalho (Extensão ou nível superior)
- ♦ *Source Address*
- ♦ *Destination Address*

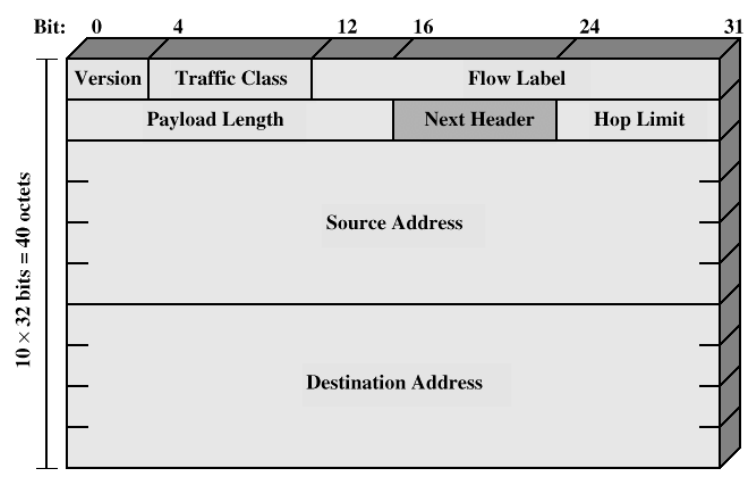

**IP 42**

### *IPv6 – Endereços*

- 128 bits
- Atribuídos a interfaces
- ♦ Uma interface pode ter múltiplos endereços
- ♦ Tipos de endereços
	- » *Unicast*
		- uma interface
	- » *Anycast*
		- Conjunto de interfaces
		- Pacote entregue a qualquer interface (a mais próxima)
	- » *Multicast*
		- Conjunto de interfaces
		- Pacote entregue a todas as interfaces

#### **UDP Header**

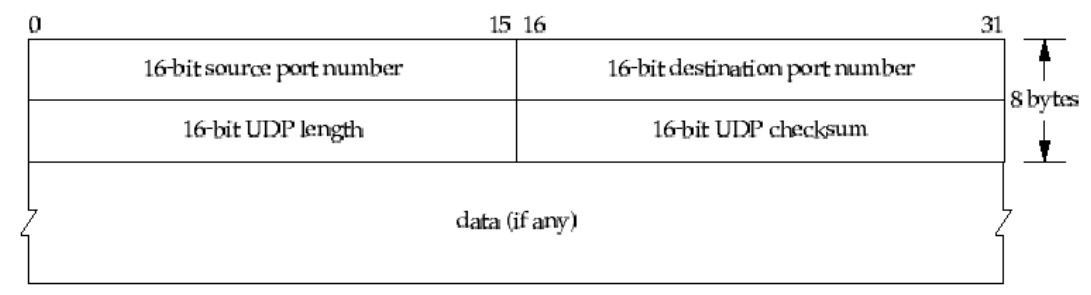

**IP 44**

## *Cabeçalho TCP*

**TCP Header** 

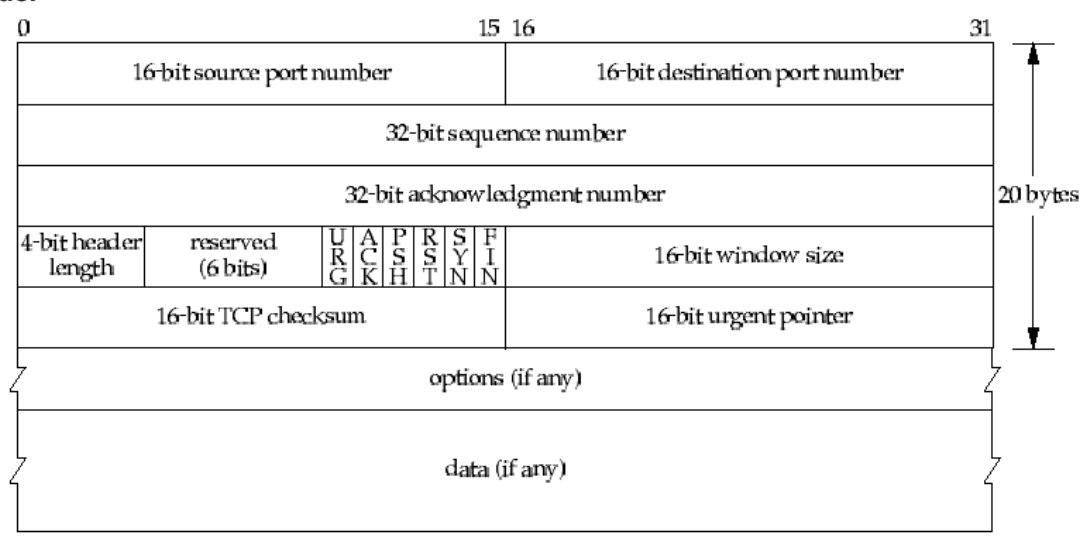

### » *TCP/IP Illustrated – The Protocols*, Richard W. Stevens

– Capítulos: 1, 2, 3, 4, 6, 7, 8